## **Keeping eCourse in Check**

consider these things as you prep a course in eCourse site

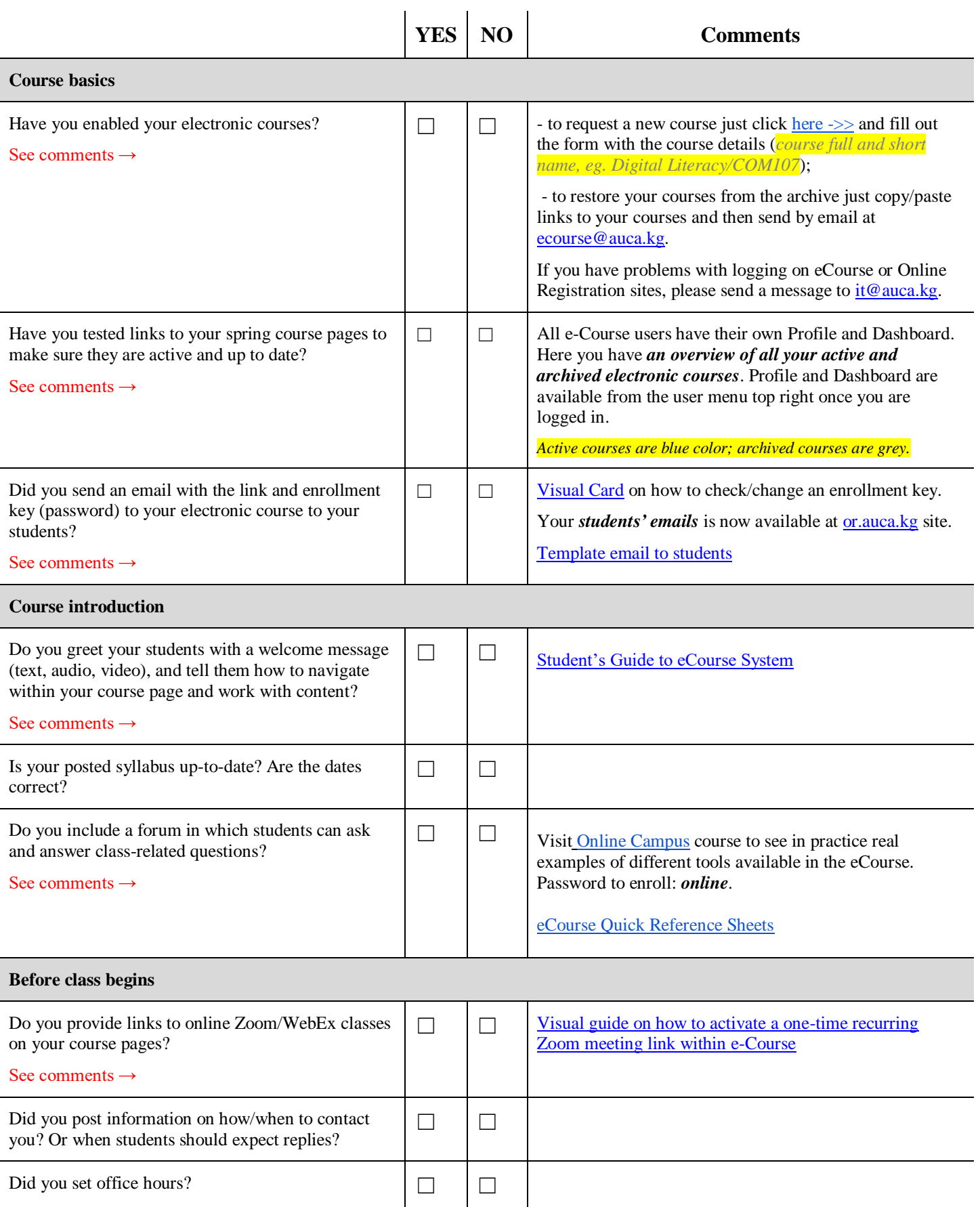